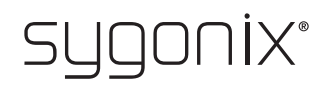

## **Overzicht voor programmeren**

**RFID-toegangssysteem**

**Bestelnr. 2380477**

In de volgende tabellen wordt in de eerste regel verwezen naar het hoofdstuknummer van de belangrijkste instructies, zodat u de gedetailleerde beschrijving gemakkelijker kunt vinden.

 $C \in$ 

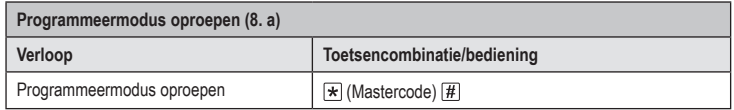

د De mastercode in de standaard-fabrieksinstelling (of na het resetten naar de fabrieksinstellingen) is  $123456$ .

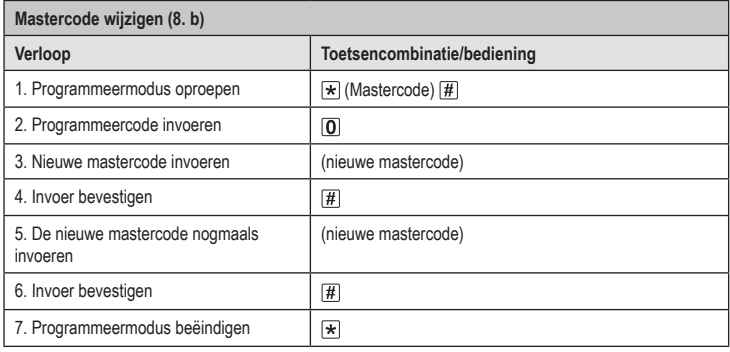

De mastercode moet uit 6 cijfers bestaan.

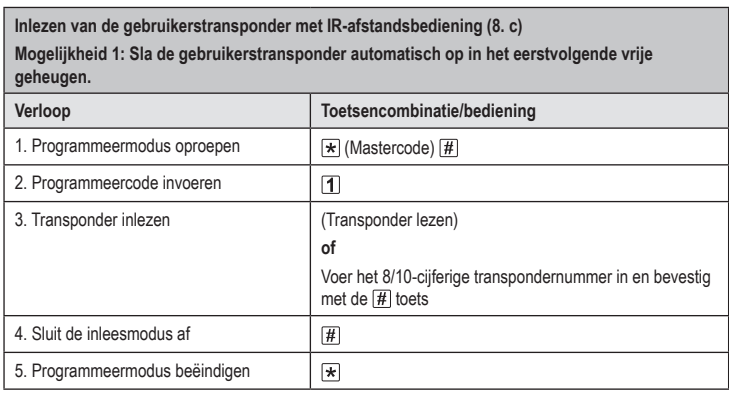

Om meerdere gebruikerstransponders na elkaar in te lezen, herhaalt u stap 3. Het geheugennum-→ mer wordt automatisch met één verhoogd.

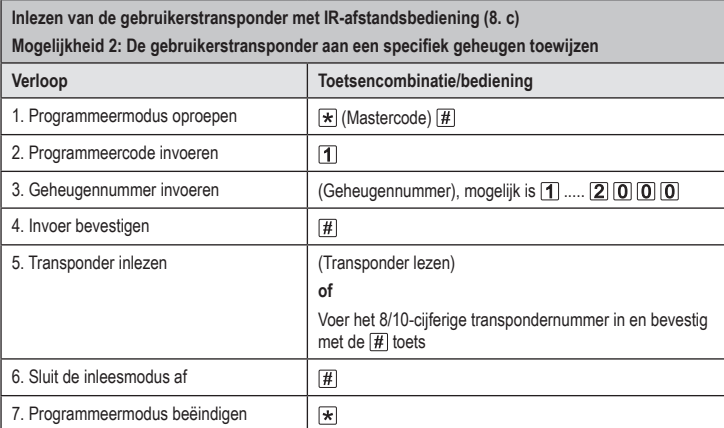

 $\rightarrow$  Om meerdere gebruikerstransponders na elkaar in te lezen, herhaalt u de stappen 3+4+5.

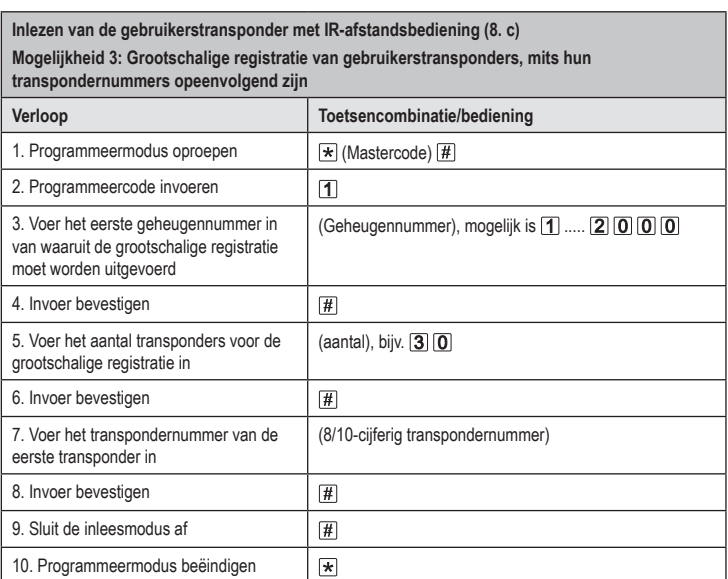

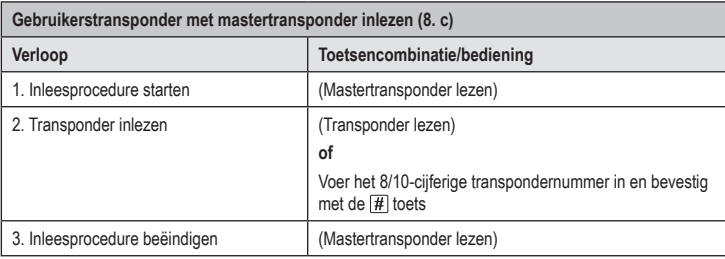

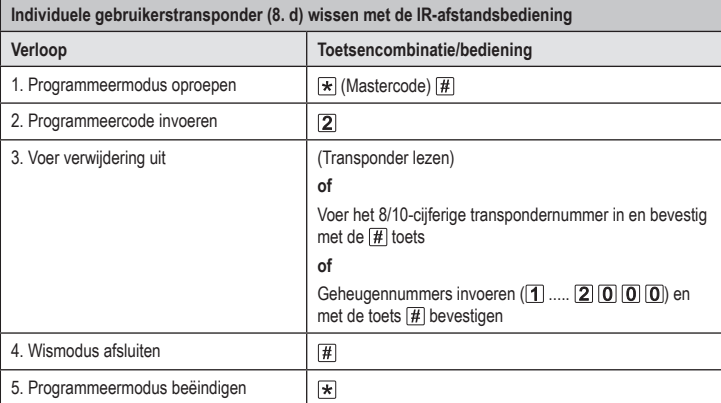

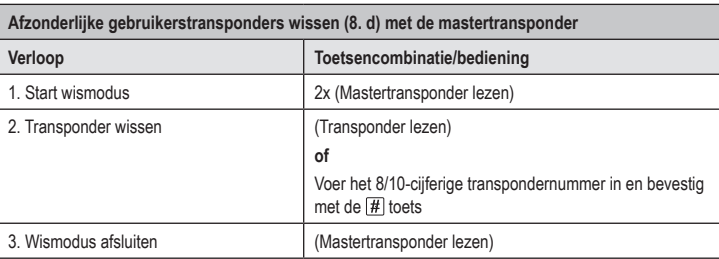

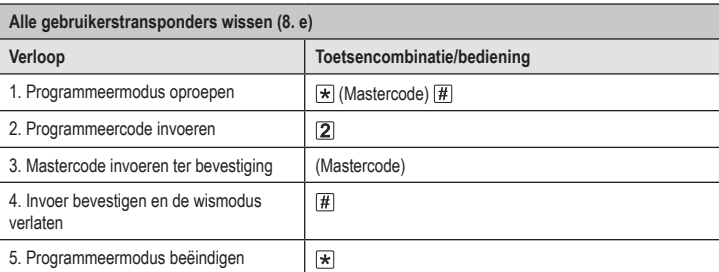

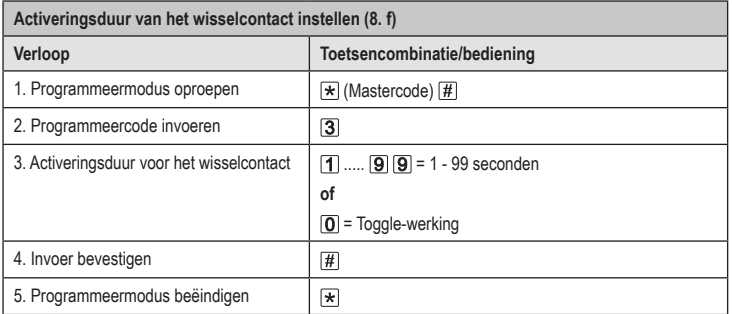

 $\rightarrow$  De activeringstijd in de standaard-fabrieksinstelling (of na het resetten naar de fabrieksinstellingen) is 5 seconden.

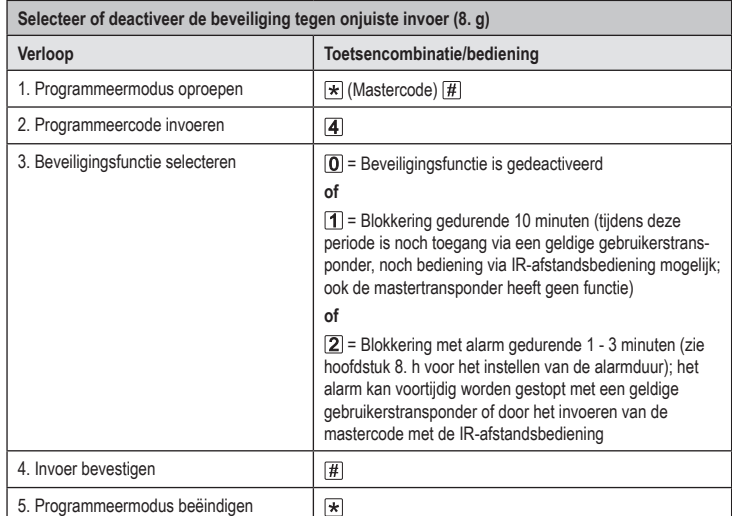

د Als de functie [2] is geselecteerd, dan moet de alarmduur (1-3 minuten, standaardinstelling = 1 minuut) nog worden ingesteld.

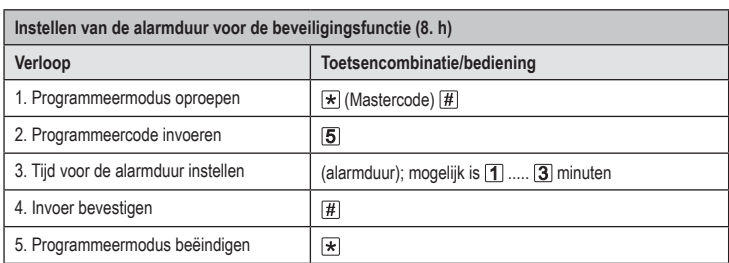

De alarmduur in de standaard-fabrieksinstellingen (of na het resetten naar de fabrieksinstellingen) → is 1 minuut.

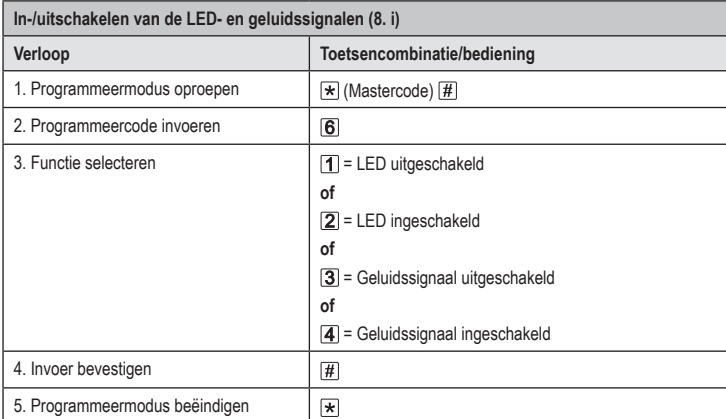

> In de standaard-fabrieksinstellingen (of na het resetten naar de fabrieksinstellingen), zijn zowel de LED als het geluidssignaal ingeschakeld.

Dit is een publicatie van Conrad Electronic SE, Klaus-Conrad-Str. 1, D-92240 Hirschau (www.conrad.com).

Alle rechten, vertaling inbegrepen, voorbehouden. Reproducties van welke aard dan ook, bijvoorbeeld fotokopie,<br>microverfilming of de registratie in elektronische gegevensverwerkingsapparatuur, vereisen de schriftelijke toe bezorgen.